# VPN TLS avec OpenVPN

Matthieu Herrb

14 Mars 2005

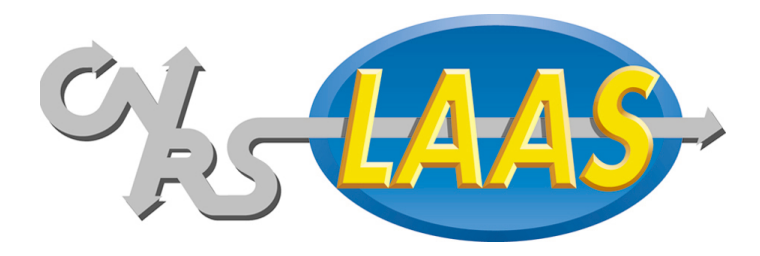

## Pour en finir avec IPSec

IPSec : sécurisation au niveau réseau.

- développé avec IPv6,
- protocoles spécifiques AH & ESP,
- modes tunnel et transport,
- $-$  protocole d'échange de clés (IKE) isakmpd/racoon (UDP),
- authentification au niveau machine,
- IPSec n'est pas un VPN,
- VPNs avec IPSec -> ajout de L2TP + PPP (Cisco+Microsoft),
- NAT-T pour le support de NAT protocole supplémentaire,
- Trop complexe pas de solution ouverte (B. Schneier),
- Problèmes d'interopérabilité,
- Déployement difficile...

### Connexion IPsec

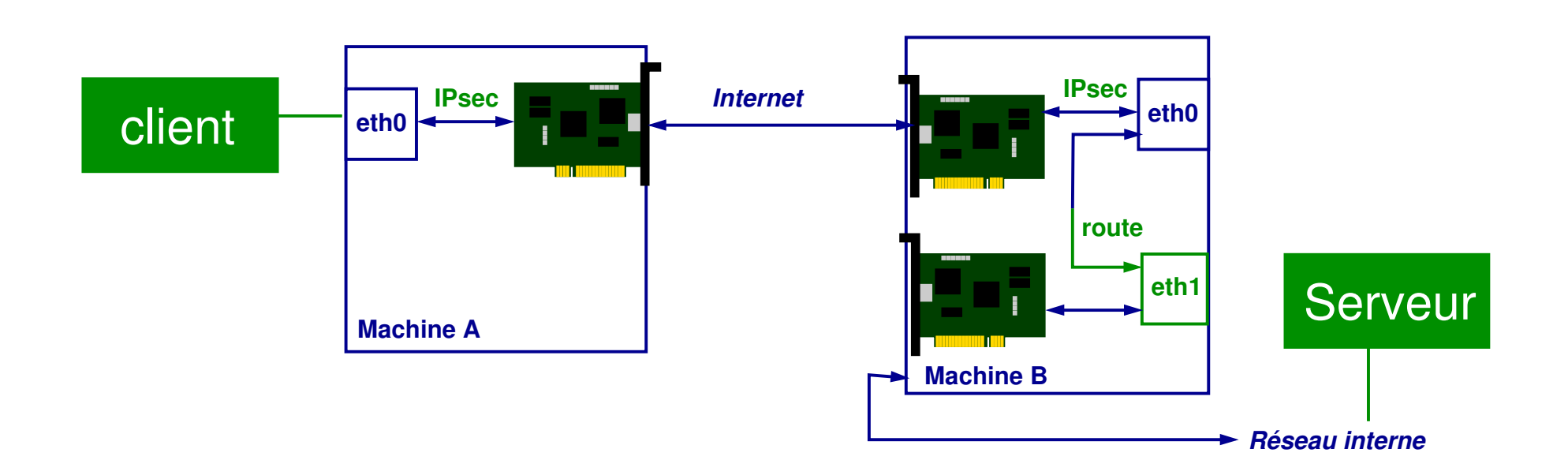

- Pas d'adresses IP dédiées.
- Comment reconnaitre un client utilisant IPsec ?

TLS (SSLv3) : sécurisation au niveau applicatif.

Technologie qui s'est imposée pour la sécurisation des échanges sur l'internet (https).

- au dessus des protocoles TCP ou UDP,
- authentification par certificats X509,
- négociation des protocoles et échange des clés lors de la phase de connexion.

### Interfaces réseau virtuelles

TUN/TAP : interfaces réseau particulières :

- apparaissent comme des interfaces réseau au noyau,
- envoient et recoivent le trafic vers un programme utilisateur plutot que vers un support physique externe,
- TUN : niveau 3 interface point `a point similaire `a PPP,
- TAP : niveau 2 interface ethernet virtuelle (adresse MAC, protocole ARP, etc.)

Drivers disponibles sur la plupart des systèmes.

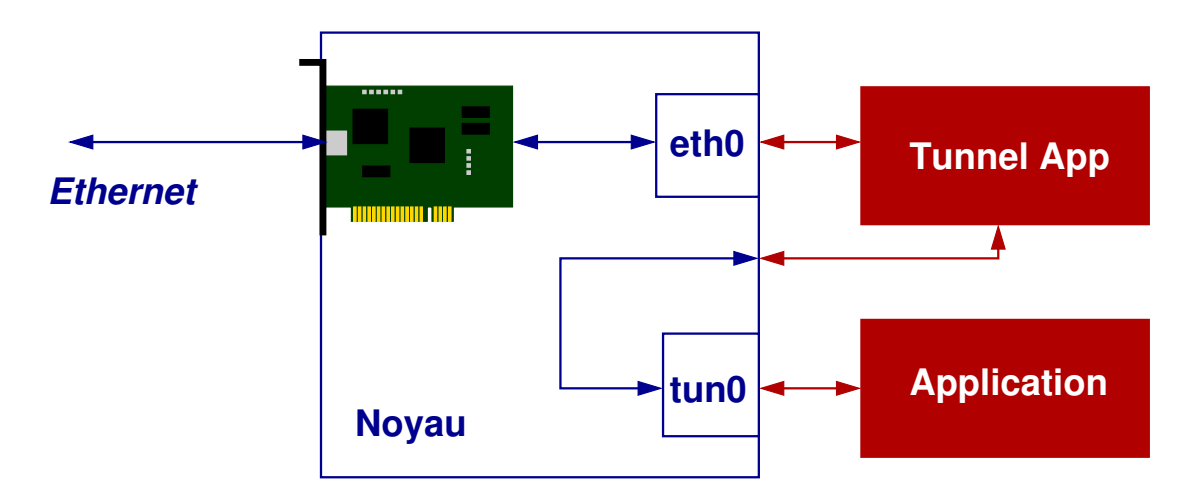

# Réseaux privés virtuels SSL/TLS

Les réseaux privés virtuels SSL/TLS sont nés de la rencontre de ces deux technologies.

Principe :

- établir une connexion sécurisée par SSL (remplace IKE),
- créer à chaque extrémité une interface réseau virtuelle,
- encapsuler le traffic IP du réseau virtuel dans la connexion SSL,
- utiliser de préférence UDP comme protocole de base (éviter TCP dans TCP).

Plusieurs implémentations (incompatibles) : OpenVPN, vtun, solutions propriétaires,...

# OpenVPN

#### <http://openvpn.net/>

- solution libre,
- multi-platformes (Windows, Linux, \*BSD, MacOS X, Solaris),
- utilise OpenSSL pour la cryptographie,
- implémentation sécurisée (réduction des privilèges, chroot, ...),
- compression optionnelle avec la biblioth`eque LZO,
- fonctionne en mode TUN (routage) ou TAP (pont),
- $-$  scriptable  $+$  interface de management,
- développement dynamique,
- version  $2.0 \rightarrow$  mode client/serveur avec plusieurs clients.

#### Plus :

- relativement simple à mettre en oeuvre,
- compatible avec les certificats CNRS.

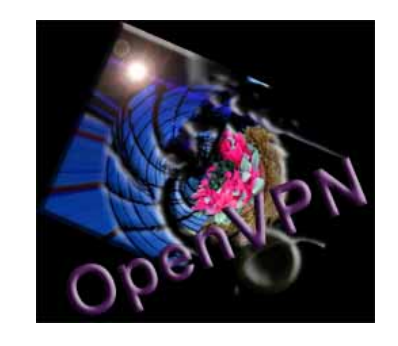

# OpenVPN : fonctionnalités

- $-$  Mode point à point ou client/serveur,
- Authentification mutuelle par certificats,
- Possibilité de secret partagé pour debug,
- Scripts pluggables lors de chaque étape (connexion, authentification, vérification certificat, déconnexion...),
- Le serveur peut se comporter comme un serveur DHCP pour envoyer des infos (DNS, routeur par défaut) aux clients,
- Possibilité de 'push' de commandes de configuration vers les clients,
- interface de controle (socket) pour créer des interfaces utilisateur,
- Adapte le MTU automatiquement,
- Passe le NAT.

# Serveur OpenVPN routeur

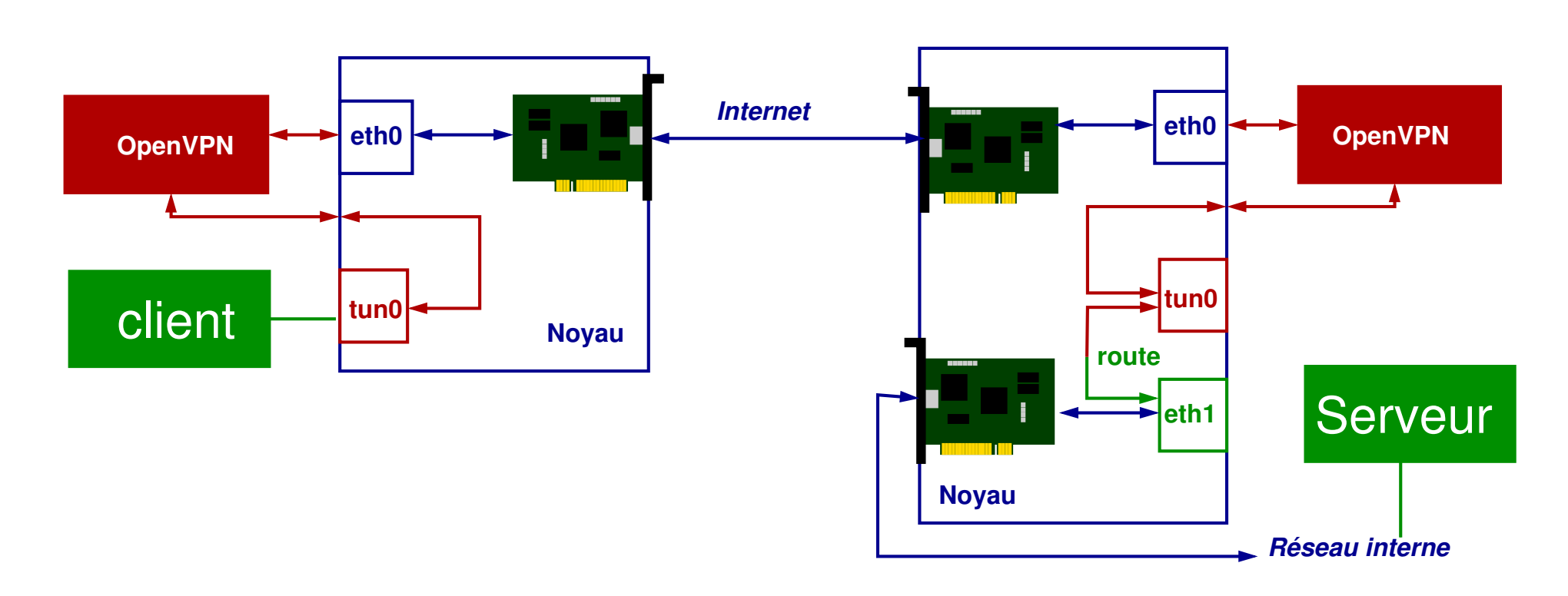

eth0 adresse IP externe tun0 adresse IP interconnexion eth0 adresse IP externe

tun0 adresse IP interconnexion eth1 adresse IP interne

# Serveur OpenVPN pont

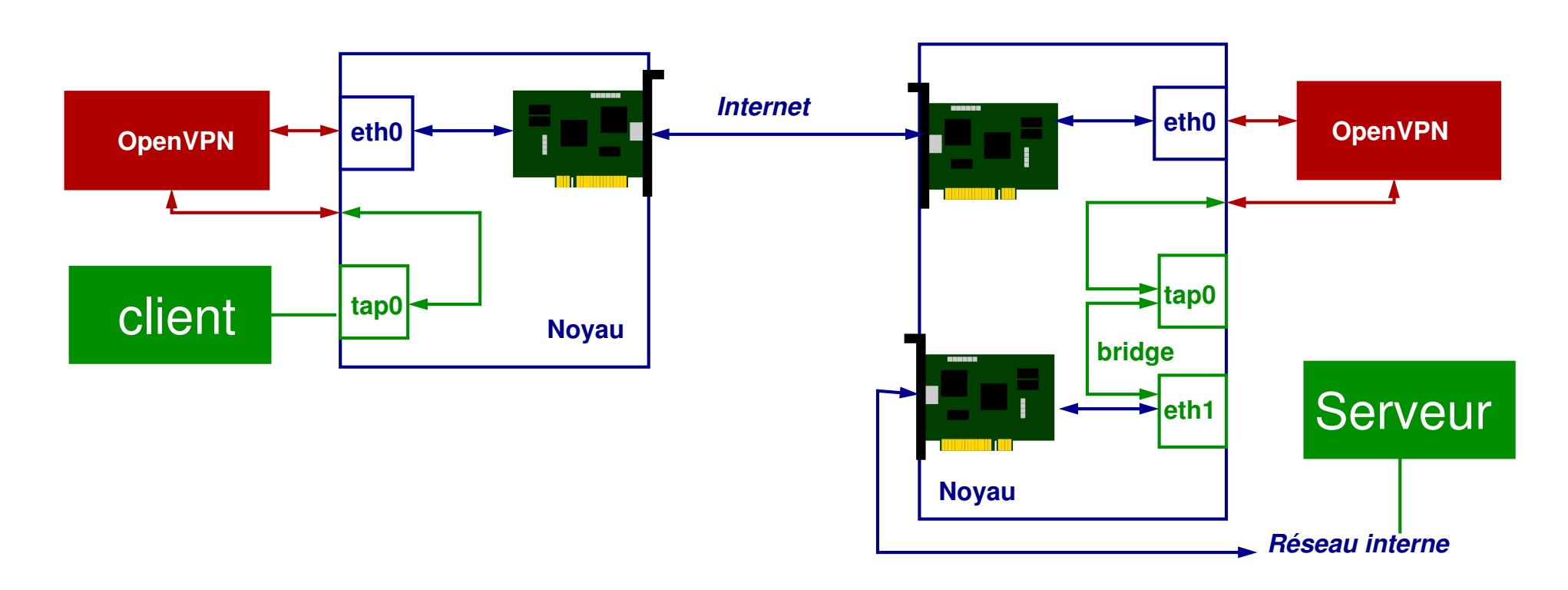

eth0 adresse IP externe tap0 adresse IP interne eth0 adresse IP externe

tap0 adresse IP interne eth1 adresse IP interne

# Routeur ou pont ?

Bridge :

- un seul réseau IP,
- les broadcast sont diffusés dans le VPN rend possible l'utilisation de protocoles tels que NetBIOS ou NIS,
- fonctionne avec tous les protocoles au dessus d'ethernet (IPX, AppleTalk,...
- simplifie les controles d'accès basés sur adresses IP,
- pas de routage à configurer.

Mais :

- moins efficace que le routage,
- ne s'adapte pas à l'échelle de très nombreux clients.

Dans les 2 cas, il vaut mieux que le serveur VPN soit aussi routeur.

### Scénario 1 - réseau expérimental virtuel

Quatre partenaires dans un projet européen (COMETS <http://www.comets-uavs.org>).

Un réseau défini pour les manips d'intégration logicielles, utilisé lors des réunions physiques (192.168.100.0/24).

Besoin de tests via internet sans reconfigurer les logiciels. Passer simplement à travers les firewalls des partenaires. Machines Linux et Windows.

OpenVPN 2.0, mini-ca auto-signée, mode bridge, pas de routage vers l'extérieur du VPN.

#### Scénario 1 - architecture

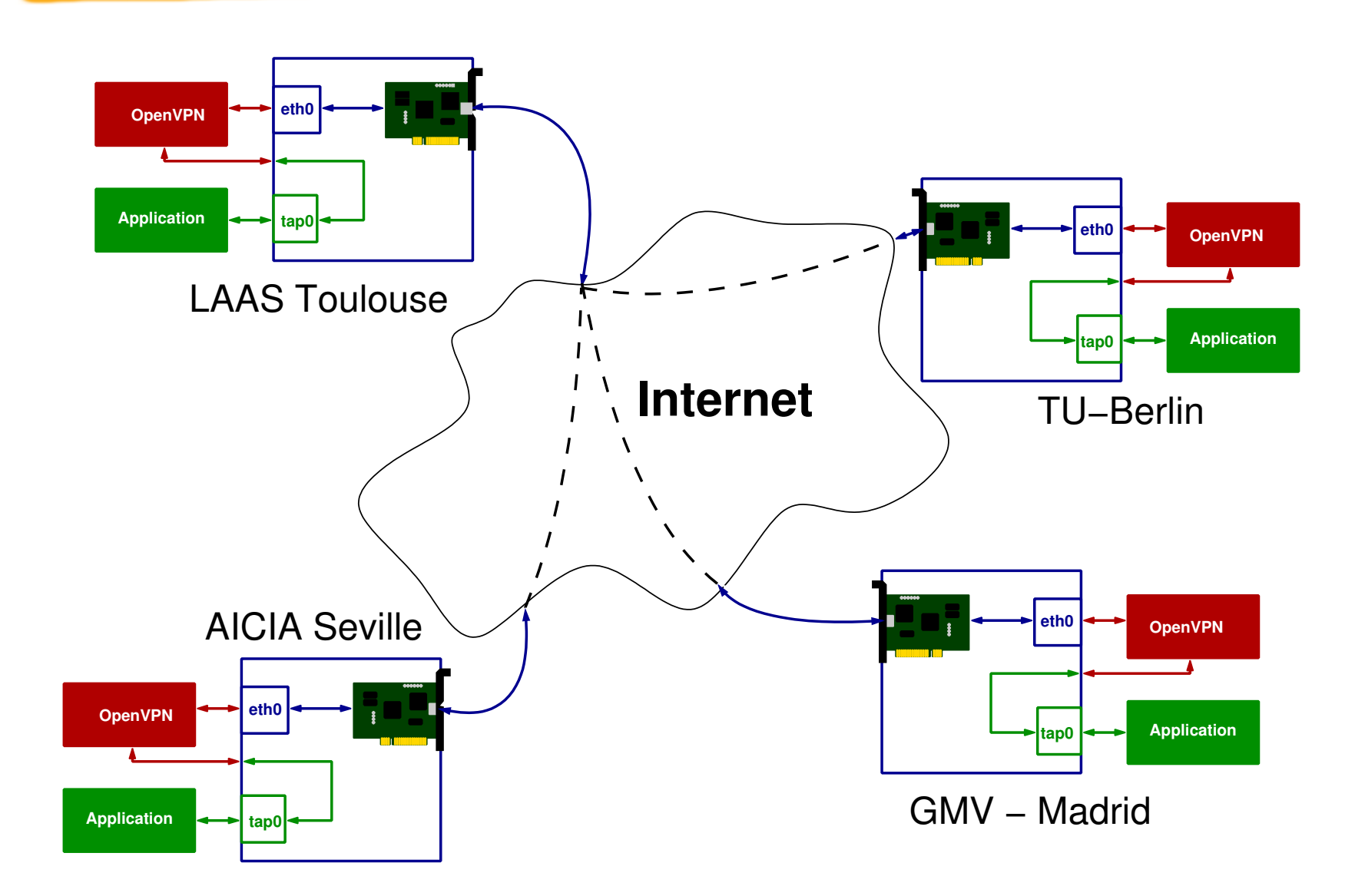

# Scénario 2 - sécurisation d'un réseau Wifi

WEP, IEEE802.1X, WPA, Radius, etc, trop compliqués, pas fiable.

Remplacement par une passerelle wifi VPN.

Mode routage  $+$  éventuellement NAT sur la passerelle.

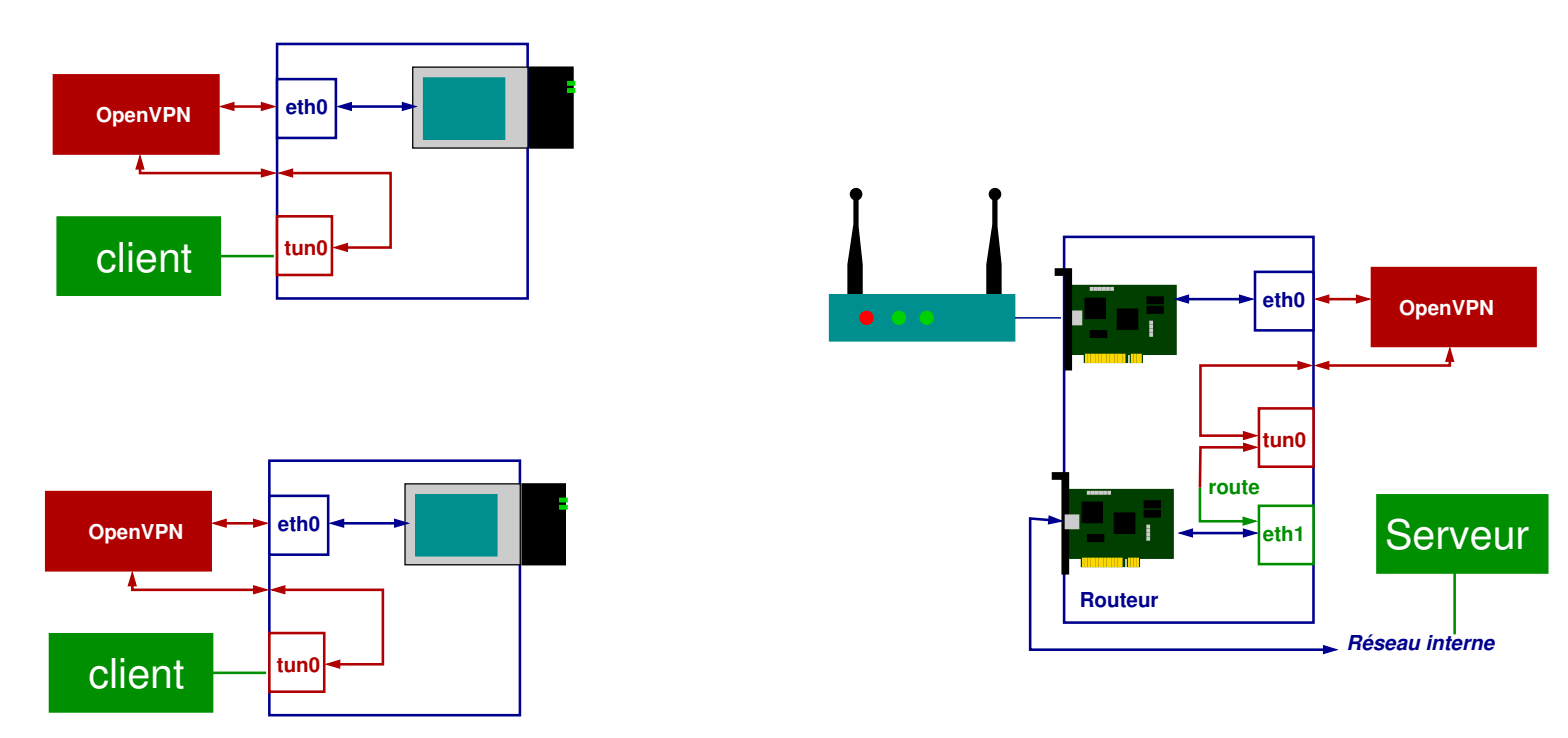

### Scénario 3 - connexion de postes nomades

Le « graal » des VPN.

Mode bridge - les clients ont une adresse IP du réseau du laboratoire, voient les broadcasts.

Ne pas oublier de créer le bridge entre tap0 et l'interface interne.

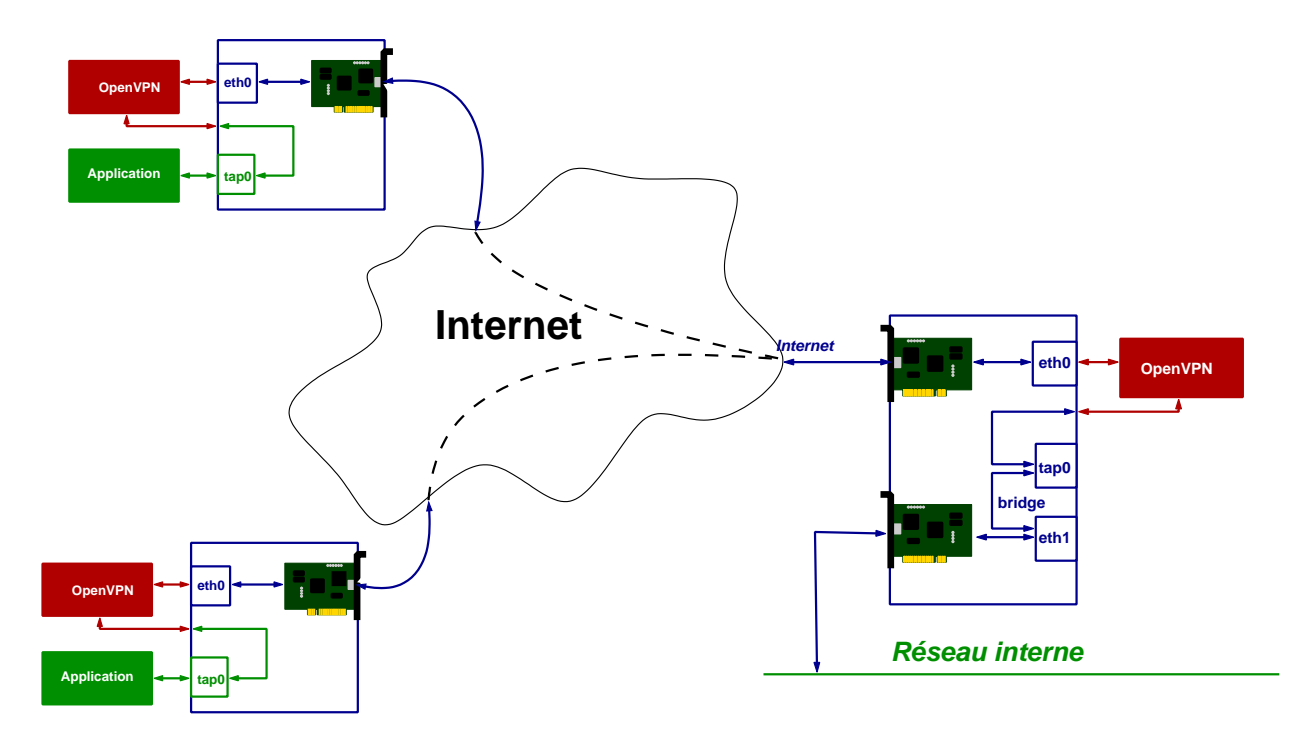

#### Scénario 3 - serveur

```
port 1194
proto udp
dev tap
ca /etc/openvpn/ca.crt
cert /etc/openvpn/server.crt
key /etc/openvpn/server.key
dh /etc/openvpn/dh1024.pem
mode server
tls-server
ifconfig 140.93.250.254 255.255.0.0
server-bridge 140.93.250.254 255.255.0.0 140.93.250.1 140.93.250.32
comp-lzo
user nobody
group nobody
chroot /var/empty
persist-key
persist-tun
ping 30
```
### Scénario 3 - client

```
client
dev tap
proto udp
remote fogerty-dmz.laas.fr 1194
nobind
user nobody
group nobody
chroot /var/empty
persist-key
persist-tun
ca /home/matthieu/ssl/ca.crt
cert /etc/openvpn/cortez.herrb.com.crt
key /etc/openvpn/cortez.herrb.com.key
comp-lzo
```
# Points durs

- nécessite de pouvoir passer du traffic UDP sur le port 1194
- sécurisation des postes clients...
- politique de routage sur les postes clients ?
- $-$  expiration/révocation/renouvellement des certificats...
- $-$  pas encore de support IPv6 ( $:-$ ), (mais le mode bridge transporte l'IPv6 interne)
- reste malgré tout une solution propriétaire.

Expérimentations en cours au LAAS. Pour l'instant on utilise plutôt :

- $-$  webmail ou Thunderbird  $+$  certificats pour la messagerie
- SSH/SCP (WinSCP ou Fugu) pour l'accès aux fichiers
- SSH pour l'accès interactif

# Bibliographie

- A cryptographic evaluation of IPsec, N. Ferguson and B. Schneier. <http://www.schneier.com/paper-ipsec.html>
- Installation d'une passerelle Linux/Configuration du service OpenVPN <http://linbox.free.fr/chapitre9.html>
- Building VPNs on the cheap, T. Greene <http://www.nwfusion.com/news/2004/122004cheapvpn.html>
- Meet OpenVPN H.C. Speel, Linux Journal <http://www.linuxjournal.com/article/7949>